Clermont – février 2021 Fablab Pays du Clermontois

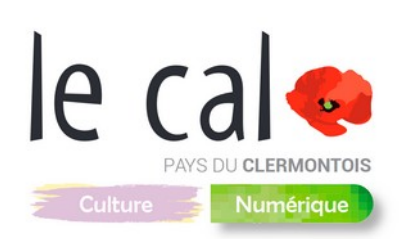

# **Linux**

## **I. Présentation**

Les systèmes d'exploitation Linux sont des systèmes open source créés sur la base du noyau Linux créé en 1991 et qui ne cesse d'évoluer.

Utilisé dans les serveurs, dans les téléphones mobiles, les systèmes embarqués ainsi que les superordinateurs ou ordinateurs personnels. Linux s'adresse aux personnes qui veulent lutter contre l'obsolescence trop rapide des matériels ou avoir la main sur leurs ordinateurs, savoir ce qui est installé et pouvoir personnaliser l'expérience comme bon leur semble.

Les différentes versions de Linux sont des **distributions gratuites** qui permettent une grande flexibilité sur son système, avec une grande variété de choix. Les personnes qui ne veulent pas perdre leurs habitudes de Windows peuvent aussi s'y retrouver.

### **II. Les avantages et les inconvénients**

#### **1) Modèle Source : collaboratif.**

L'avantage de Linux est que le code source est Open Source, donc visible, contrairement à celui de Windows. Tout le monde peut jeter un coup d'œil pour pouvoir l'améliorer, régler des bugs ou résoudre des failles de sécurité. Les systèmes Linux peuvent donc compter sur une grande communauté pour une amélioration constante. Nous sommes dans un **mode collaboratif.**

#### **2) Interface : à la carte !**

Contrairement à Windows qui propose un produit unique, Linux propose des environnements graphiques différents. Celui qui installe Linux peut par exemple s'orienter vers « GNOME Shell », utilisé dans Ubuntu (la distribution la plus connue) . Il peut faire le choix de s'orienter vers « LXDE » qui est très légère et n'utilise pas beaucoup de ressources, « KDE Plasma » qui est très moderne et ressemble à une interface Windows au prix d'un peu plus de performance etc.

Les performances dépendent beaucoup de la distribution utilisée. La distribution sera choisie en fonction du matériel dont on dispose, vieux PC ou PC relativement récent. Certains matériels sont mieux supportés par les pilotes que d'autres. Voici un site qui répertorie le matériel compatible ainsi que les pilotes :<https://doc.ubuntu-fr.org/materiel>

#### **3) Logiciels**

De manière générale les logiciels disponibles sous Windows sont aussi disponibles sous Linux. Le logiciel Wine (par exemple) peut faire fonctionner des logiciels exclusif Windows sur Linux. Le plus simple est de trouver un équivalent du logiciel sur Linux, mieux encore, il faut oublier Windows et découvrir tous les potentiels qu'offre Linux dans tous les domaines.

#### **4) Antivirus / Sécurité**

Les systèmes Linux sont souvent protégés mais pas infaillible a 100%. Le système de droit d'administration est différent de celui de Windows et permet moins de droit lors d'intrusion. Par aileurs, la faible part de marché de Linux et le fait que ce soit Open Source font que les attaques sont peu fréquentes et rapidement réparées sur ce système d'exploitation.

#### **5) Matériel pris en charge**

Le matériel pris en charge dépend pour beaucoup de la distribution utilisée. Certains périphériques comme des imprimantes ou des cartes WIFI peuvent ne pas fonctionner par exemple. Mais encore une fois, la démarche peut être inverse : choisir une distribution Linux, **repérer les pilotes reconnus et acheter le matériel en conséquence** grâce aux listes de compatibilités matériels ,disponibles.

#### **6) Choix de logiciel / Désinstallation**

Les installateurs de logiciel sur Linux se téléchargent que très rarement via navigateur Internet comme pour Windows. En fonction des distributions il existe **des logithèques disponibles** ou sont regroupés les logiciels installables, un peu comme un Play Store sur Android. Pour les plus experts, il est possible d'installer un logiciel par ligne de commande terminal. Les logiciels sous Linux se téléchargent et s'installent via un gestionnaire de paquets qui **permet d'automatiser le processus d'installation, de désinstallation et de mise à jour.**

Lors de la désinstallation d'un logiciel sous Linux, il ne reste pas de fichier résiduel contrairement aux logiciels Windows !

#### **7) Mise à jour**

Contrairement à Windows, Linux n'oblige pas à installer des mises a jours, mais des mises à jour peuvent se faire automatiquement.

#### **8) Comment installer ? Option Live CD ou Clé USB**

**L'installation d'un système Linux est devenue aisée.** La plupart des distributions Linux proposent de créer un live CD ou une clé bootable. La clé bootable offre « ce luxe » de pouvoir **tester une distribution avant de l'installer définitivement.**

Les lives CD et clé USB bootables peuvent aussi servir à faire de la maintenance sur un ordinateur : depuis Linux vous pouvez avoir accès à un disque dur Mac ou Windows pour récupérer des données ! Il existe un site pour pouvoir utiliser depuis son navigateur des distributions linux gratuitement et sans rien installer.

#### <https://distrotest.net/>

#### **9) Quelques Exemples**

**Ubuntu** : la distribution la plus connue avec le plus de documentation. Fournie avec ou sans les logiciels préinstallés lors de l'installation. Un peu coûteuse en performance à cause de son interface moderne et de ses programmes en arrière-plan.

**Linux Mint** : considérée comme l'une des distributions les plus stable, Linux Mint propose de choisir son environnement graphique en fonction de ses envies et de ses besoins matériels. Basée sur Ubuntu, elle évolue avec sa propre identité et améliorations.

**Manjaro** : complètement différente des précédentes, Manjaro a une base de Arch Linux. Par exemple son gestionnaire de paquets et sa méthode de mises a jour sont différents de Ubuntu. Manjaro reste adaptée aux utilisateurs un peu plus expérimentés sur Linux.

# **III. Conclusion**

Vous pouvez faire le choix intégral de Linux mais le passage à Linux peut être complémentaire de l'utilisation d'autres systèmes, Mac ou Windows par exemple. Tout dépend aussi de vos objectifs et de votre curiosité.

Outre sa flexibilité et donc son potentiel de découverte, Linux n'est pas réservé à des connaisseurs chevronnés. Linux peut vous permettre de quitter une philosophie propriétaire pour défendre le collaboratif et l'Open source. C'est aussi un moyen de lutter contre l'injonction à consommer. Linux permet de ressortir les vieilles machines des armoires pour retrouver un outil performant, d'aller sur Internet, pratiquer de la bureautique, mais aussi d'explorer des domaines aussi divers de la musique, la photo, le dessin etc.

Linux est aussi beaucoup utilisé pour la maintenance et la programmation grâce à sa flexibilité.

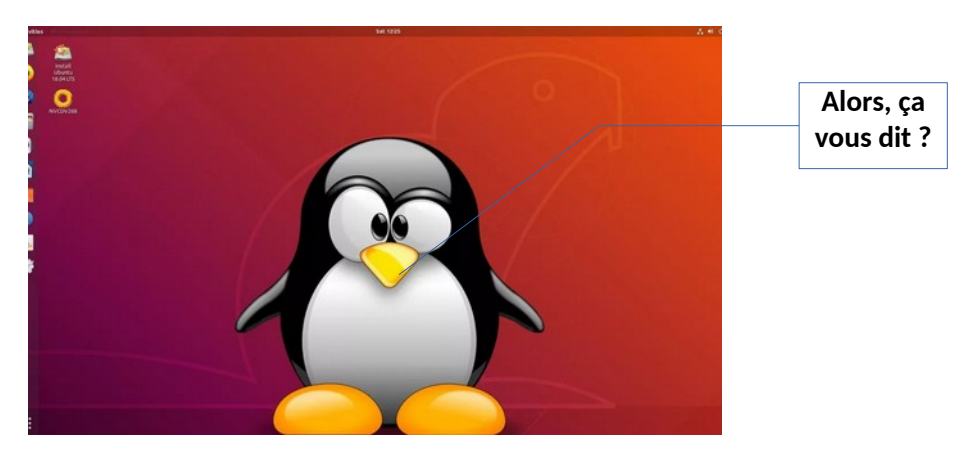